**我们的** 

 $7*24$ 

 $7*24$ 

aa o&gt  $ref(c,1)$ 

## k d j

**于30 没有发生交叉的公式**

```
KDJ 30 N 1 100 9M1 2 40 3M2 2 40 3RSV=(CLOSE-
LLV(LOW, N))/(HHV(HIGH, N)-LLV(LOW, N))*100
a=SMA(RSV M1 1)
b=SMA(a \ M2 \ 1)e=3*a-2*b;
IF(a&lt
0a=0IF(a>g100 a=100IF(b<
0b=0IF(b>g100 b=100IF(e&lt
0 \in \mathbb{0}IF(e>g100 \text{ e} = 100K a AND a&lt
30;
D b AND b&lt
30;
J eAND e&lt
30;
KL ML
```
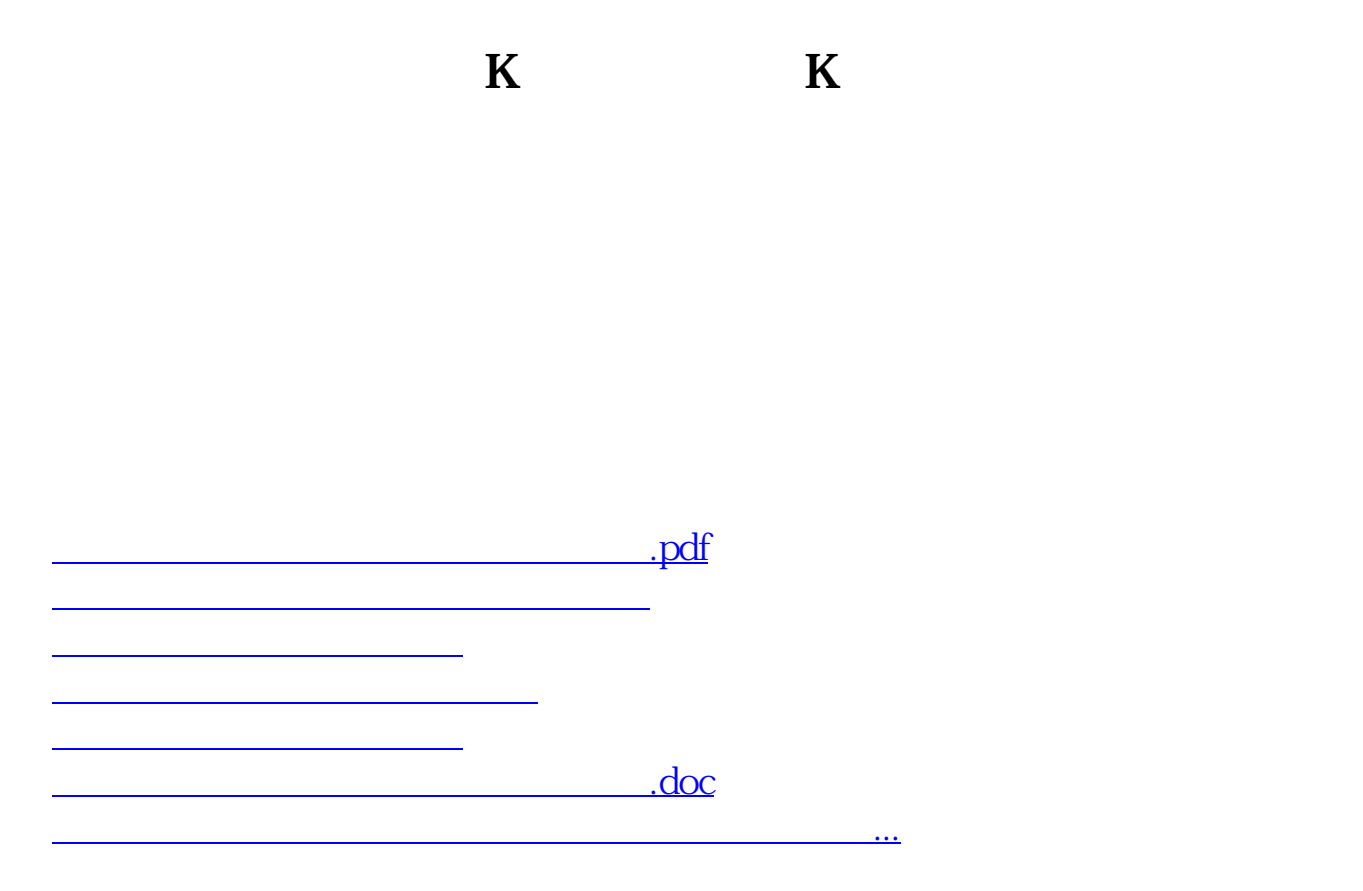

<https://www.gupiaozhishiba.com/read/26257045.html>